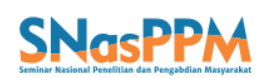

# *CLUSTERING* **DATA PENYEBARAN COVID-19 DI KABUPATEN TUBAN MENGGUNAKAN METODE** *FUZZY C-MEANS*

Nazilatul Fatihah<sup>1\*</sup>, Kresna Oktafianto<sup>2</sup>

1,2Matematika, Universitas PGRI Ronggolawe \*Email: fatihahnazilatul@gamil.com

#### ABSTRAK

Penyakit menular adalah [penyakit](https://id.wikipedia.org/wiki/Penyakit) yang dapat berpindah dari satu individu ke individu lain melalui kontak langsung atau tidak langsung. Salah satu factor yang bisa menyebabkan penyakit menular adalah virus corona, virus baru yang disebuti*Severe Acute Respiratory Syndrome Coronavirus* 2 (SARS-CoV-2) atau Covid-19. Kabupaten Tuban termasuk salah satu kabupaten yang terpapar virus ini, terdapat 20 kecamatan yang menjadi penularan virus corona. Untuk memudahkan pemerintah Kabupaten Tuban dalam mengambil tindakan pencegahan penuluran virus corona maka perlunya peneliti untuk menentukan tingkat pesebaran penuluran virus corona yang di bagi menjadi tiga cluster. Cluster pertama yaitu C0 dengan kategori resiko rendah, C1dengan kategori resiko sedang dan C2 dengan kategori pesebaran resiko tinggi. Didalam analisis tingkat pesebaran penuluran virus corona ini peneliti menggunakan metode Fuzzy C-Means untuk mengelompokan data pesebaran. Kemudian dalam pengolahan data peneliti menggunakan aplikasi Matlab. Dari hasil penelitian ini didapatkan bahwa C0 terdapat 16 Kecamatan, C1 terdapat 3 Kecamatan dan C2 terdapat 1 Kecamatan tingkat persebaran virus corona di Kabupaten Tuban.

**Kata Kunci:** Covid-19; Clustering; Fuzzy C-Means.

### **PENDAHULUAN**

Kesehatan masyarakat tidak hanya teori penularan penyakit (epidemiologi), gizi pangan, kesehatan lingkungan, ilmu perilaku dan pendidikan, tetapi juga membahas bagaimana menggunakan teori-teori tersebut untuk mengatasi masalah kesehatan masyarakat untuk menjaga dan memelihara kesehatan [1]. Ketika kesehatan seseorang mengalami gangguan maka aktivitas seseorang tersebut juga ikut terganggu. Penyakit adalah suatu gangguan kesehatan yang dapat terjadi karena beberapa penyebab, yaitu keturunan atau bawaan, bakteri, dan virus. Terdapat dua jenis penyakit, yaitu penyakit tidak menular dan penyakit menular [2]. Penyakit menular adalah [penyakit](https://id.wikipedia.org/wiki/Penyakit) yang dapat berpindah dari satu individu ke individu lain melalui kontak langsung atau tidak langsung [2]. Selain itu penyakit menular memiliki faktor yang mempengaruhi yaitu *host*, *agent* dan *environment* [3]. Penyakit menular merupakan penyakit infeksi yang disebabkan oleh mikroorganisme, seperti virus, bakteri, parasit, atau jamur [4].

Pada akhir tahun 2019 tepatnya di Wuhan, Cina, ditemukan jenis virus corona baru yang disebut *Severe Acute Respiratory Syndrome Coronavirus* 2 (SARS-CoV-2). Infeksi virus ini disebut Covid-19, umumnya gejala umum yang dialami orang yang terinfeksi adalah demam, sesak napas dan batuk. Pasien yang terinfeksi juga dapat mengalami gejala lain, termasuk sakit tenggorokan, nyeri otot, dahak, gangguan pencernaan seperti diare, sakit perut, dan hilangnya rasa pada indra penciuman [5]. Di akses pada Covid 19.go.id Indonesia pada tanggal 5 April 2021 jumlah kasus aktif 114.475, jumlah suspek 61.133, jumlah konfirmasi 1.537.967, jumlah sembuh 1.381.677, dan jumlah meninggal 41.815. Salah satu kota di Indonesia, yang terpapar Covid-19 adalah kota Tuban, Covid-19 menyebar ke beberapa kecamatan yang ada dikota Tuban yaitu Tuban, Semanding, Palang, Jenu, Plumpang, Jatirogo, Soko, Merakurak, Tambakboyo, Bancar, Kerek, Rengel, Widang, Parengan, Montong, Singgahan, Banggilan, Senori, Kenduran, dan Grabagan. Dari banyaknya kecamatan yang terpapar Covid-19 di kota Tuban perlu adanya pengelompokkan atau pengklasteran, dengan mengelompokkan tingkat persebaran penuluran Covid-19 ke dalam tiga tingkatan berdasarkan kecamatan. Tingkat pertama yaitu resiko rendah (C0), Tingkat kedua yaitu resiko sedang (C1) dan tingkat ketiga adalah resiko tinggi (C2). Salah

satu metode untuk mengklaster yaitu menggunakan *Fuzzy C-Means*, metode *Fuzzy C-Means* memberikan hasil pengelompokan yang halus atau tidak banyak menggeser pusat klaster [6]. Hal ini disebabkan karena setiap data dilengkapi dengan fungsi keanggotaan (*membership function*) untuk menjadi anggota klaster yang ditemukan. Dari latar belakang tersebut, *Fuzzy C-Means clustering* pada data Covid-19 di kabupaten Tuban dengan cara membagi data menjadi kelompok – kelompok yang dapat digunakan sebagai pertimbangan dalam mengambil keputusan lebih lanjut tentang kebijakan yang di lakukan dinas kesehatan kabupaten Tuban dalam menangani tingkat pesebaran penularan virus corona, sehingga kualitas penanganan pencegahan virus corona semakin lebih baik.

## **METODE PENELITIAN**

*Clustering* merupakan proses pengelompokan objek berdasarkan informasi yang didapat dari data yang menjelaskan hubungan antar objek dengan prinsip untuk memaksimalkan kesamaan antar anggota satu kelas dan meminimumkan kesamaan antar kelas atau cluster [7]. *Clustering* merupakan salah satu metode unsupervised pada data mining [8]. Metode pengelompokan dalam data mining berbeda dengan metode konvensional yang biasa digunakan untuk pengelompokan [9].

Data Pengelompokan (clustering), juga disebut analisis kelompok, analisis segmentasi, analisis taksonomi, atau unsupervised classification adalah sebuah metode yang mengelompokan objek atau kelompok berdasarkan pada kedekatan dan suatu karakteristik sampel yang ada dengan sedemikian rupa sehingga objek didalam satu kelompok memiliki kemiripan dan objek yang berbeda memiliki jarak yang cukup dengan kelompok lain [10].

Metode yang digunakan adalah *Fuzzy C-Means* (FCM) yaitu suatu teknik pengelompokan data yang keberadaan tiaptiap data dalam suatu kelompok oleh nilai atau derajat keanggotaan tertentu. FCM menerapkan pengelompokkan fuzzy, dimana setiap data dapat menjadi anggota dan beberapa cluster dengan derajat keanggotaan yang berbeda-beda pada setiap cluster [11]. Bertentangandengan metode analisis pengelompokan tradisional ,yang mendistribusikan setiap objek ke kelompok yang unik, algoritma fuzzy clustering mendapatkan nilai keanggotaan antara 0 dan 1 yang menunjukkan derajat keanggotaan untuk setiap objek untuk setiap kelompok [12]. Jumlah dari nilai keanggotaan untuk setiap objek untuk semua kelompok sama dengan 1. Berbeda nilai keanggotaan menunjukkan probabilitas setiap objek untuk kelompok yang berbeda.

Algoritma *Fuzzy C-Means* (FCM) [13] adalah sebagai berikut:

- 1. Input data yang akan di cluster X, berupa matriks berukuran n x r  $(n = j$ umlah sampel data, r = atribut setiap data).  $x_{ii}$  = data sampel ke-*i* (*i* =1,2,.....,*n*), atribut ke $j$  (  $j = 1, 2, ..., r$  ).
- 2. Langkah selanjutnya ialah menentukan beberapa input yang dibutuhkan dalam perhitungan fuzzy c-means, yaitu:
	- a. Jumlah cluster (*k*) ialah banyaknya cluster yang akan dibentuk sesuai dengan kebutuhan peng-cluster-an.
	- b. Pangkat/bobot (w) ialah nilai eksponen.
	- c. Maksimum iterasi (MaxIter) merupakan batas pengulangan atau looping. Looping akan berhenti jika nilai maksimal iterasi sudah tercapai.
	- d. Error terkecil (ξ) berupa batasan nilai yang membuat perulangan akan berakhir setelah didapatkan nilai error yang diharapkan.
	- e. Fungsi objektif awal  $(J = 0)$  ialah suatu fungsi yang akan dioptimumkan (maksimum atau minimum), nilai 0 berarti untuk mendapatkan nilai minimum.
	- f. Iterasi awal  $(t = 1)$ , iterasi adalah adalah sifat tertentu dari algoritma atau program komputer di mana suatu urutan atau lebih dari langkah algoritmik dilakukan secara berulang. Iterasi awal ialah pada perulangan ke berapa program akan dimulai.
- 3. Membangkitkan bilangan random, yang dapat dilihat pada persamaan (2.1).

$$
\sum_{j=1}^{k} u_{ij} = 1
$$
 (2.1)

Keterangan: k : Jumlah cluster

 : derajat keanggotaan pada baris ke-*i*, dan kolom ke-*j*

Jumlah nilai derajat keanggotaan setiap baris data selalu sama dengan 1

4. Hitung nilai derajat keanggotaan, dalam FCM setiap data memiliki nilai derajat keanggotaan pada setiap himpunan  $u_{ij}$ , diformulasikan pada persamaan (2.2)

 $u_{ij}$ 

$$
=\frac{D(x_i, c_j)^{\frac{-2}{w-1}}}{\sum_{i=1}^k D(x_i, c_j)^{\frac{-2}{w-1}}}
$$
(2.2)

 : derajat keanggotaan pada baris ke-*i*, dan kolom ke-*j*

- : centroid cluster kolom ke- *j*.
- *D* : Jarak antara data dengan centroid
- $w$  : Nilai bobot pangkat = 2
- 5. Hitung pusat cluster atau centroid, pada cluster ke  $c_i$  pada fitur  $j$ , dapat dilihat pada persamaan (2.3)

$$
c_{ij} = \frac{\sum_{i=1}^{N} (u_{ij})^w x_{ij}}{\sum_{i=1}^{N} (u_{ij})^w}
$$

- *N* : jumlah data,
- $w$  : bobot pangkat = 2
- *i* : data pada baris ke-.

 $u_{ij}$ : nilai derajat keanggotaan data baris ke-*x* ke cluster ke-*c*

(2.3)

6. Menghitung fungsi objektif, menghitung nilai fungsi objektif dapat dilihat pada persamaan (2.4)

$$
J = \sum_{i=1}^{N} \sum_{j=1}^{k} (u_{ij})^{W} D(x_i, c_j)^2
$$
 (2.4)  
J : nilai fungsi objektif

- k : Jumlah cluster
- 7. Iterasi akan tetap berulang jika nilai atau kondisi-kondisi tertentu belum tercapai, adapun kondisi tersebut ialah jika (t > MaxIter) maka berhenti dengan perumpamaan jika (jumlah iterasi) sudah lebih besar daripada iterasi maksimum. Namun jika belum iterasi akan diulang lagi dengan *t* + 1 akan mengulang proses yang ke-5 atau menghitung pusat cluster lagi.

Hasil *clustering* berkonsep fuzzy memiliki beberapa tipe validasi yaitu validasi dengan metrik PCI, PEI, MPCI, FSI, XBI, dan PCAESI. Dimana salah satunya adalah validasi PCI (*Partition Coefficient Index*), dengan perhitungan yang dapat dilihat pada persamaan

$$
PCI = \frac{1}{N} \left( \sum_{i=1}^{N} \sum_{i=1}^{K} u_{ij}^{2} \right) \tag{2.5}
$$

Nilai PCI hanya mengevaluasi nilai derajat keanggotaan, tanpa memandang vektor (data) yang biasanya mengandung informasi geometrik. Menurut Prasetyo, 2014 (pada penelitian Selviana, 2016) Nilai dalam rentang [0,1], nilai yang semakain besar mendekati 1 mempunyai arti bahwa kualitas cluster yang didapat semakin baik.

Jenis penelitian yang digunakan pada skripsi ini adalah Penelitian kuantitatif. Penelitian kuantitatif adalah pendekatanpendekatan terhadap kajian empiris untuk mengumpulkan, menganalisa, dan menampilkan data dalam bentuk numerik dari pada naratif [15].

Jenis data yang dibutuhkan pada penelitian ini merupakan data sekunder, yaitu data yang dikumpulkan melalui rekap data dinas terkait. Data sekunder yang dikumpulkan meliputi jumlah setiap kecamatan yang terpapar Covid-19 pada tanggal 30 Juni 2021 dan beberapa variabel penyebaran Covid-19 di Kabupaten Tuban. Variabel-variabel tersebut sebagai berikut:

- 1. Suspek (XI)
- 2. Terkonfirmasi/positif (X2)
- 3. Dirawat (X3)
- 4. Sembuh (X4)
- 5. Meninggal (X5)
- Tabel 1. Jumlah setiap kecamatan kabupaten Tuban yang terpapar Covid-19 pada tanggal 30 Juni 2021

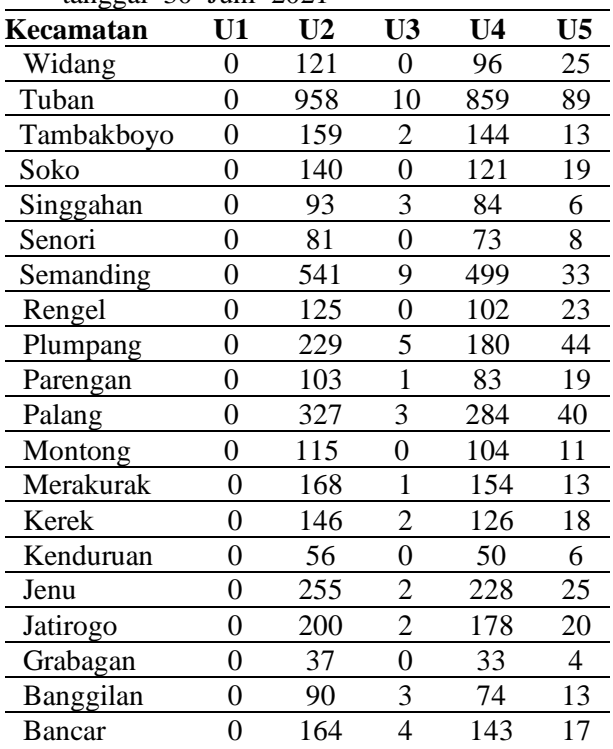

Prosiding SNasPPM VI Universitas PGRI Ronggolawe <http://prosiding.unirow.ac.id/index.php/SNasPPM>

### **HASIL DAN PEMBAHASAN**

Melakukan pengklasteran pada data penyebaran Covid-19 di Kabupaten Tuban. *Cluster* ini dilakukan untuk melihat tingkat resiko penyebaran Covid-19 di Kabupaten Tuban. Peneliti menentukan jumlah *cluster* yakni 3 *cluster* untuk mengetahui hasil pengelompokan dari masing-masing data yang nantinya akan dianalisa.

- Tahapan yang dilakukan adalah : 1. Data yang dimasukkan seperti yang terdapat pada Tabel 1 Menentukan : Jumlah cluster = 3 Bobot pangkat  $(w) = 2$ Maksimum Iterasi (MaxIter) = 100 Eror terkecil yang diharapkan  $= 0.1$ Fungsi Objektif awal  $(P0) = 0$ Iterasi awal  $(t) = 1$
- 2. Membangun fungsi Fuzzy C-Means dengan Matlab
- 1. [center,  $U$ , objfcn] = fcm(x, jmlcluster) Katerangan:
	- a. Center : Pusat cluster yang dihasilkan, tiap-tiap baris menunjukkan satu pusat
	- b. U: Matriks partisi yang berisi nilai keanggotaan terakhir yang dihasilkan
	- c. Objfcn : Nilai fungsi objektif selama iterasi
	- d. X : Matriks data yang akan dicluster, tiap baris menunjukkan satu titik data
	- e. Jmlcluster : Jumlah cluster yang didinginkan (lebih dari 1)
	- Dari tabel 1 dilakukan perhitungan senghingga:

 $X = load$  ('datafcm.dat');

[center, U, objfcn] = fcm(X, 3);

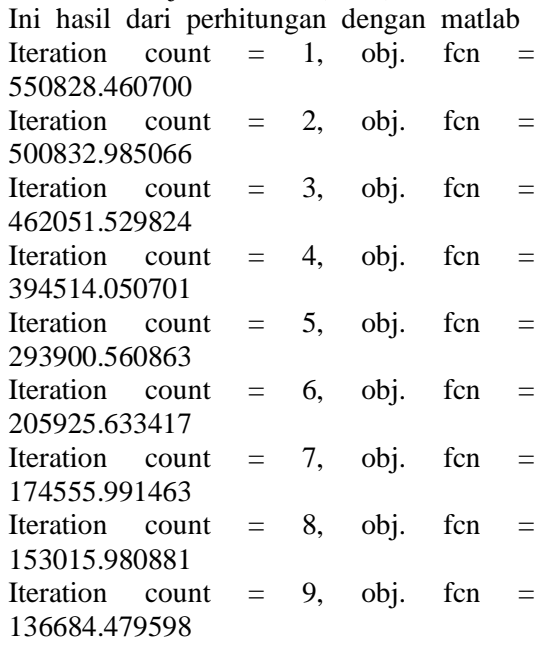

………. ……. ………….. … ……………… Iteration count  $= 100$ , obj. fcn  $=$ 118821.307242

Maka akan didapat hasil sebagaimana berikut:

- 1. Iteration count yang merupakan jumlah iterasi dan Obj. fcn yang merupakan fungsi obyektif elama iterasi. Jumlah iterasi pada kasusu diatas berhenti pada iterasi ke-100 dengan nilai fungsi obyektif = 118821.307242.
- 2. Center yang merupakan pusat cluster yang dihasilkan dimana tiap-tiap baris memiliki satu pusat cluser. Pada awalnya pusat cluster ini akan berubah-rubah dan akan terus diperbaiki secara berulang menuju lokasi yang tepat. Perulangan akan berhenti jika nilai fungsi obyektif tidak berubah lagi. Pada data didapat center sebagai berikut:

>> center

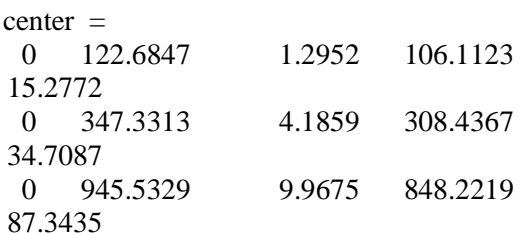

3. U merupakan matriks partisi yang berisi nilai derajat keanggotaan terakhir yang dihasilkan. Derajat keanggootaan ini akan digunakan untuk menentukan suatu data masuk cluster yang mana. Hasil dari matlab didapat:

>> U  $U =$ 

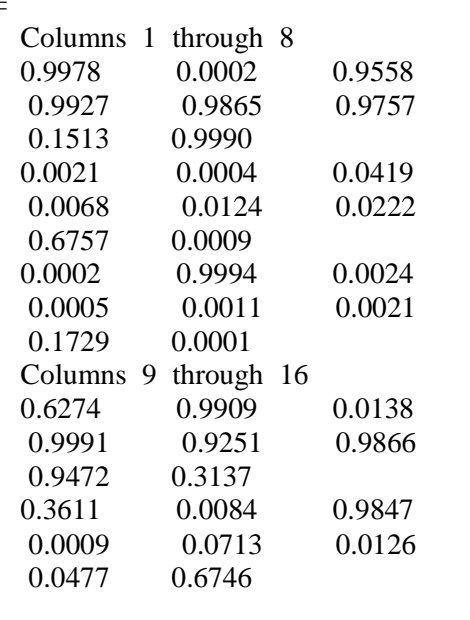

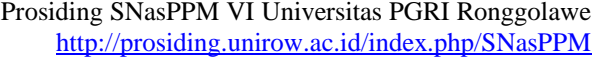

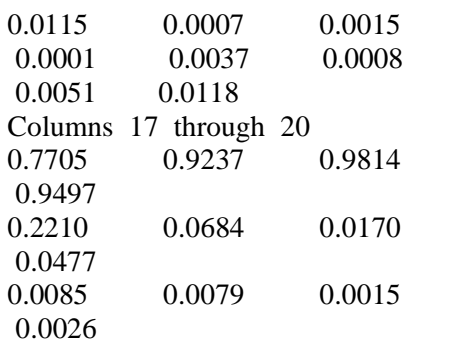

Pada matriks U diatas, baris menandakan cluster yaitu cluster 1, cluster 2, dan cluster 3. Sedangkan "Clolumns 1 through 10" adalah nilai derajat keanggotaan data dari data ke-1 sampai dengan data ke-10. Jumlah column atau data yang ditampilkan akan sejumlah data yang akan dicluster, yang pada kasus ini terdapat 20 data.

Agar mudah dianalisis, sebaiknya matriks U ditranspose terlebih dahulu dengan mengetikkan pada command windows

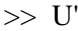

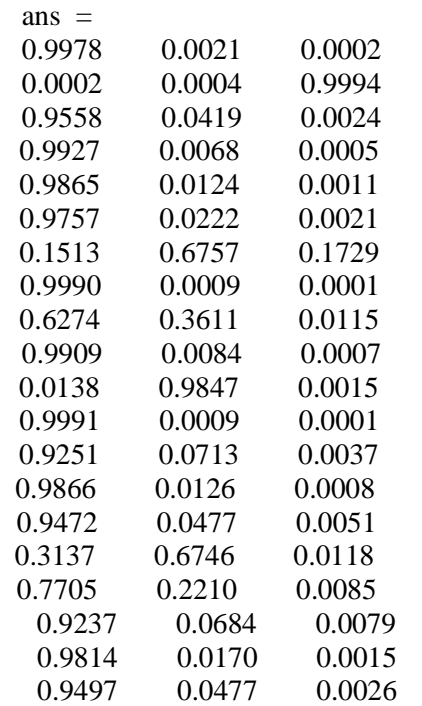

Pada matriks U baris menunjukkan data ke- dan kolom menunjukkan cluster. Jika dibuat tabelnya maka akan tampak sebagai berikut:

### Tabel 2. Matriks U

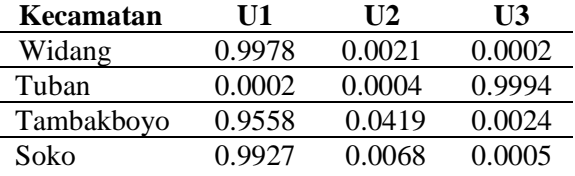

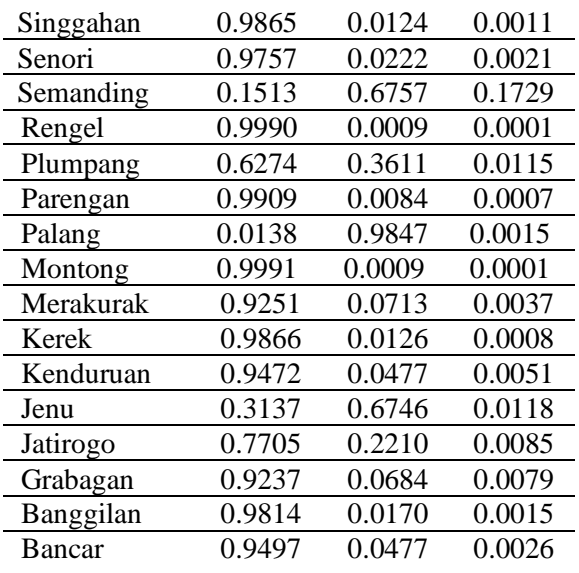

Nilai derajat keanggotaan data pada masing-masing cluster dapat digunakan untuk menentukan keanggotaan data pada cluster yaitu dengan melihat nilai derajat keanggotaan data, pada cluster mana yang nilai derajat keanggotaannya lebih besar.

Tabel 3. Nilai derajat keanggotaan data pada masing-masing cluster dapat digunakan untuk menentukan keanggotaan data pada cluster.

| noun <sub>d</sub> onaan aala |            | paua viabion.  |
|------------------------------|------------|----------------|
| Kecamatan                    | <b>Max</b> | L              |
| Widang                       | 0.9978     | 1              |
| Tuban                        | 0.9994     | 3              |
| Tambakboyo                   | 0.9558     | 1              |
| Soko                         | 0.9927     | 1              |
| Singgahan                    | 0.9865     | 1              |
| Senori                       | 0.9757     | 1              |
| Semanding                    | 0.6757     | $\overline{2}$ |
| Rengel                       | 0.999      | 1              |
| Plumpang                     | 0.6274     |                |
| Parengan                     | 0.9909     |                |
| Palang                       | 0.9847     |                |
| Montong                      | 0.9991     | 1              |
| Merakurak                    | 0.9251     |                |
| Kerek                        | 0.9866     |                |
| Kenduruan                    | 0.9472     | 1              |
| Jenu                         | 0.6746     | $\overline{2}$ |
| Jatirogo                     | 0.7705     |                |
| Grabagan                     | 0.9237     |                |
| Banggilan                    | 0.9814     |                |
| <b>Bancar</b>                | 0.9497     |                |

Prosiding SNasPPM VI Universitas PGRI Ronggolawe <http://prosiding.unirow.ac.id/index.php/SNasPPM>

Sehingga didapatkan:

### Tabel 4. Hasil Cluster

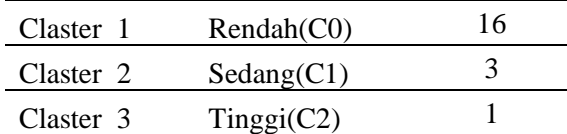

2. Selanjutnya menghitung validasi dengan menggunakan persamaan 2.5  $U_{1,1}$ = 0.9978^2 = 0.99560484  $U_{1,2} = 0.0002^2 \approx 0.000000004$ ……………………………………………  $U_{1,20} = 0.9497^2 = 0.90193009$ 

 $U_{2,1} = 0.0021 \cdot 2 = 0.00000441$  $U_{2,2} = 0.0004^2 = 0.00000016$ …………………………………………  $U_{2,20} = 0.0477^{\circ}2 = 0.00227529$ 

 $U_{3,1} = 0.0002^2 \approx 0.000000004$  $U_{3,2} = 0.9994^{\circ}2 = 0.99880036$ ………………………………  $U_{3,20} = 0.0026^{\circ}$  = 0.00000676 Hasil lengkapnya ada di Tabel 4.5  $PCI = \frac{1}{24}$  $\frac{1}{20}$  (17.45830959)  $PCI = 0.87291548$ 

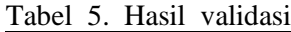

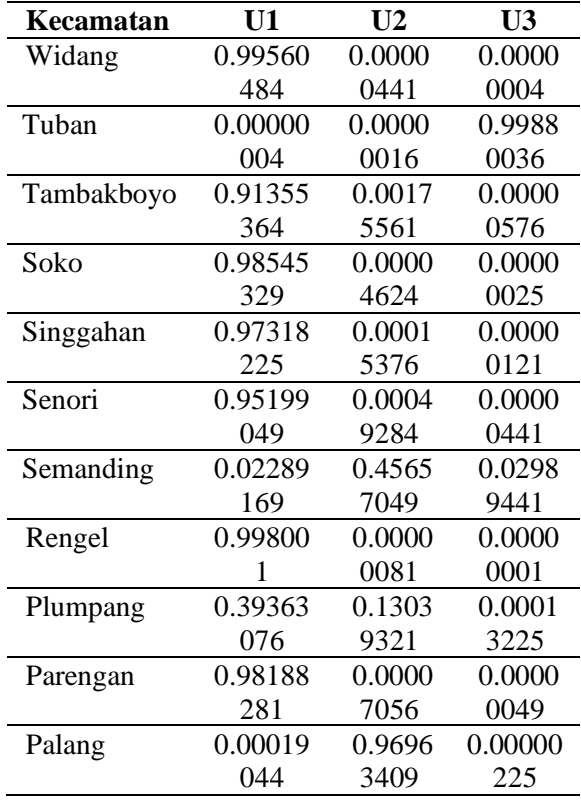

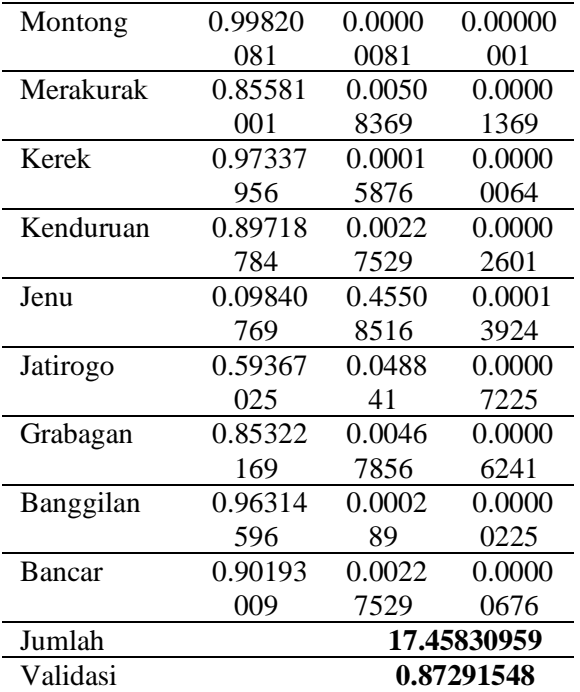

### **KESIMPULAN**

Mendapat atau menentukan jumlah cluster terdiri dari tiga macam cluster yaitu C0, C1, dan C2. Dimana C0 adalah tingkat pesebaran virus corona di kabupaten Tuban dengan katergori resiko rendah, C1 dengan kategori resiko sedang dan C2 dengan kategori resiko tinggi. Dataset yang digunakan berjumlah sebanyak 20 data hal ini berdasarkan jumlah kecamatan yang ada Kabupaten Tuban.

Kecamatan yang tergolong penyebaran penuluran virus corona resiko rendah (C0) di Kabupaten Tuban terdapat 16 kecamatan yaitu plumpang, Jatirogo, Merakurak, Bancar, Tambakboyo, Kerek, Soko, Rengel, Widang, Montong, Parengan, Singgahan, Banggilan, Senori, Kenduruan, dan Grabagan, (C1) resiko sedang terdapat 3 kecamatan yaitu Semanding, Palang, dan Jenu, dan terdapat 1 kecamatan yang kategori pesebaran penularan virus corona resiko tinggi (C2) yaitu Kecamatan Tuban.

Untuk validas menurut Selviana, (2016) Nilai dalam rentang  $[0,1]$ , nila yang semakain besar mendekati 1 mempunyai arti bahwa kualitas cluster yang didapat semakin baik.

Hasil dari validasi yang menggunakan PCL = 0.87291548 sehingga validasi termasuk kualitas cluster yang baik.

### **DAFTAR PUSTAKA**

- [1] S. Notoatmodjo, "Kesehatan masyarakat ilmu dan seni," PT. Rineka Cipta : JAKARTA, 2011.
- [2] A. Darmawan and M. Epid, "Epidemiologi penyakit menular dan penyakit tidak menular," *JAMBI Med. JOURNAL" J. Kedokt. dan Kesehatan"*, vol. 4, no. 2, 2016.
- [3] H. Masriadi and S. KM, *Epidemiologi Penyakit Menular*. PT. RajaGrafindo Persada, 2017.
- [4] A. Syafira, "Penyakit Menular," 2020, doi: 10.31219/osf.io/fvp8e.
- [5] I. K. Sudarsana *et al.*, *Covid-19: Perspektif Pendidikan*. Yayasan Kita Menulis, 2020.
- [6] D. Puspitasari, Y. W. Syaifudin, and R. D. Nofyandi, "Pemetaan Daerah Rawan Kecelakaan Menggunakan Metode Fuzzy C-Means," vol. 5, pp. 90–95, 2019.
- [7] D. Darmansah and N. W. Wardani, "Analisa Penyebab Kerusakan Tanaman Cabai Menggunakan Metode K-Means," *JATISI (Jurnal Tek. Inform. dan Sist. Informasi)*, vol. 7, no. 2, pp. 126–134, 2020.
- [8] A. L. Dewi, A. Firmansyah, E. S. Hirma, M. B. A. Briliyanto, M. N. Fitri, and R. Nooraeni, "Pengelompokkan Titik Wilayah di Provinsi Daerah Istimewa Yogyakarta Berdasarkan Kualitas Udara Menggunakan Algoritma Fuzzy C-Means," *J. MSA ( Mat. dan Stat. serta Apl. )*, vol. 8, no. 2, p. 99, 2020, doi: 10.24252/msa.v8i2.16745.
- [9] R. Nooraeni, "Metode Cluster Menggunakan Kombinasi Algoritma Cluster K-Prototype dan Algoritma Genetika untuk Data Bertipe Campuran," *J. Apl. Stat. Komputasi Stat.*, vol. 7, no. 2, p. 17, 2015.
- [10] E. Irwansyah and M. Faisal, *Advanced Clustering: Teori dan Aplikasi*. Deepublish, 2015.
- [11] U. Efiyah, "Penerapan algoritma fuzzy C-Means untuk pengelompokan harga gabah di tingkat penggilingan berdasarkan kualitas gabah." Universitas Islam Negeri Maulana Malik Ibrahim, 2014.
- [12] N. H. Harani and C. Prianto, "Analisis Data Mining Mengunakan Algoritma Fuzzy C-Means Untuk Menentukan Strategi Promosi Politenik Pos

Indonesia," *J. Tek. Inform.*, vol. 11, no. 2, pp. 22–28, 2019.

- [13] R. Manuel, "Analisa Penentuan Skala Prioritas Obat Berdasarkan Klaster Penyakit Menggunakan Fuzzy C-Means (Studi Kasus: KecamatanN Sirimau Kota Ambon)." Institut Teknologi Sepuluh Nopember, 2017.
- [14] N. H. Selviana, "Analisis Perbandingan k-means dan fuzzy c-means untuk pemetaan motivasi balajar mahasiswa," 2016.
- [15] Norjanah, "Jenis Jenis Penelitian Beserta Contohnya," *Univ. Negeri Makassar*, 2014.